### **15-213**

# Exceptional Control Flow Part I September 22, 2008

#### **Topics**

- Exceptions
- Process context switches
- Creating and destroying processes

جامعة کارنیجی میلود فی قطر Carnegie Mellon Qatar

class11.ppt 15-213. F'08

### **Control Flow**

#### Computers do only one thing:

- From startup to shutdown, a CPU simply reads and executes (interprets) a sequence of instructions, one at a time.
- This sequence is the system's physical control flow (or flow of control).

```
Time Physical control flow 

<startup>

inst<sub>1</sub>

inst<sub>2</sub>

inst<sub>3</sub>

...

inst<sub>n</sub>

<shutdown>
```

### **Altering the Control Flow**

#### Up to Now: two mechanisms for changing control flow:

- Jumps and branches
- Call and return using the stack discipline.

Both react to changes in program state.

#### Insufficient for a useful system

- Difficult for the CPU to react to changes in system state.
  - data arrives from a disk or a network adapter.
  - Instruction divides by zero
  - User hits ctl-c at the keyboard
  - System timer expires

# System needs mechanisms for "exceptional control flow"

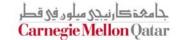

### **Exceptional Control Flow**

Mechanisms for exceptional control flow exists at all levels of a computer system.

#### Low level Mechanism

- exceptions
  - change in control flow in response to a system event (i.e., change in system state)
- Combination of hardware and OS software

#### **Higher Level Mechanisms**

- Process context switch
- Signals
- Nonlocal jumps (setjmp/longjmp)
- Implemented by either:
  - OS software (context switch and signals).
  - C language runtime library: nonlocal jumps.

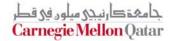

# System context for exceptions

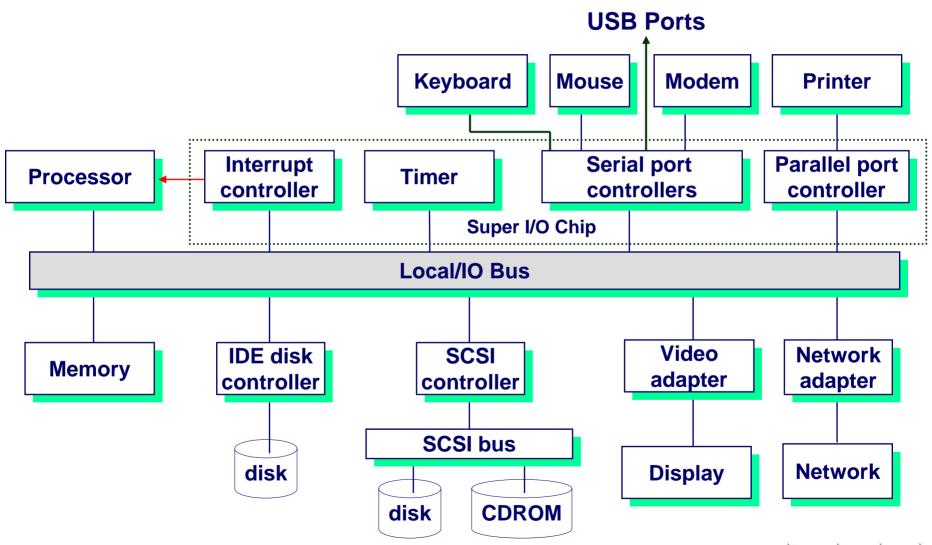

### **Exceptions**

An exception is a transfer of control to the OS in response to some event (i.e., change in processor state)

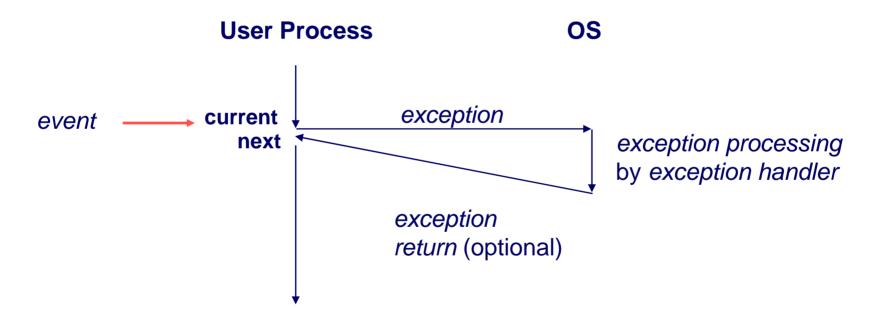

### **Interrupt Vectors**

#### **Exception** numbers code for exception handler 0 interrupt code for vector exception handler 1 0 code for exception handler 2 code for exception handler n-1

- Each type of event has a unique exception number k
- Index into jump table (a.k.a., interrupt vector)
- Jump table entry k points to a function (exception handler).
- Handler k is called each time exception k occurs.

# Asynchronous Exceptions (Interrupts)

#### Caused by events external to the processor

- Indicated by setting the processor's interrupt pin
- handler returns to "next" instruction.

#### **Examples:**

- I/O interrupts
  - hitting ctl-c at the keyboard
  - arrival of a packet from a network
  - arrival of a data sector from a disk
- Hard reset interrupt
  - hitting the reset button
- Soft reset interrupt
  - hitting ctl-alt-delete on a PC

# **Synchronous Exceptions**

# Caused by events that occur as a result of executing an instruction:

- Traps
  - Intentional
  - Examples: system calls, breakpoint traps, special instructions
  - Returns control to "next" instruction

#### Faults

- Unintentional but possibly recoverable
- Examples: page faults (recoverable), protection faults (unrecoverable), floating point exceptions.
- Either re-executes faulting ("current") instruction or aborts.

#### Aborts

- unintentional and unrecoverable
- Examples: parity error, machine check.
- Aborts current program

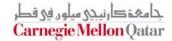

### **Trap Example**

#### **Opening a File**

■ User calls open(filename, options)

- Function open executes system call instruction int
- OS must find or create file, get it ready for reading or writing

OS

Returns integer file descriptor

**User Process** 

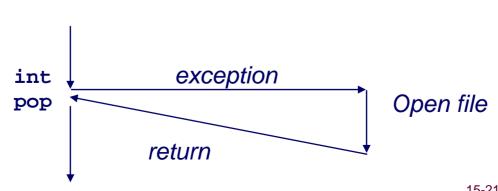

### Fault Example #1

#### **Memory Reference**

- User writes to memory location
- That portion (page) of user's memory is currently on disk

```
int a[1000];
main ()
{
    a[500] = 13;
}
```

```
80483b7: c7 05 10 9d 04 08 0d movl $0xd,0x8049d10
```

- Page handler must load page into physical memory
- Returns to faulting instruction
- Successful on second try

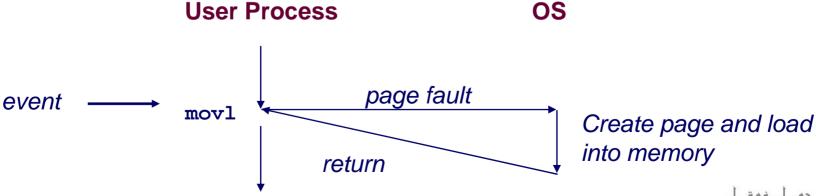

# Fault Example #2

#### **Invalid Memory Reference**

- User writes to memory location
- Address is not valid

```
int a[1000];
main ()
{
    a[5000] = 13;
}
```

```
80483b7: c7 05 60 e3 04 08 0d movl $0xd,0x804e360
```

- Page handler detects invalid address
- Sends SIGSEG signal to user process
- User process exits with "segmentation fault"User ProcessOS

Detect invalid address

Signal process

جامعة کارنیجی میلوں فی قطر Carnegie Mellon Qatar

### **Processes**

#### Definition: A process is an instance of a running program.

- One of the most profound ideas in computer science.
- Not the same as "program" or "processor"

# Process provides each program with two key abstractions:

- Logical control flow
  - Each program seems to have exclusive use of the CPU.
- **Private address space** 
  - Each program seems to have exclusive use of main memory.

#### How are these Illusions maintained?

- Process executions interleaved (multitasking)
- Address spaces managed by virtual memory system

### **Logical Control Flows**

#### Each process has its own logical control flow

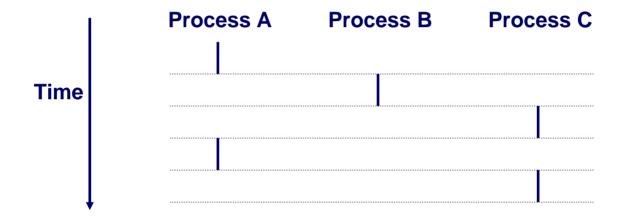

### **Concurrent Processes**

Two processes *run concurrently* (are concurrent) if their flows overlap in time.

Otherwise, they are sequential.

#### **Examples:**

■ Concurrent: A & B, A & C

Sequential: B & C

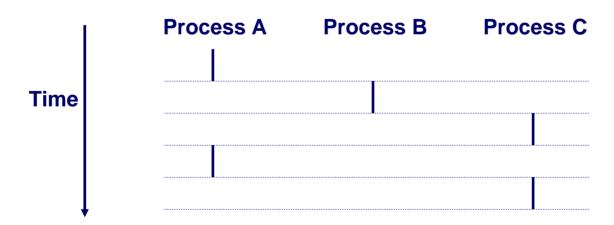

### **User View of Concurrent Processes**

Control flows for concurrent processes are physically disjoint in time.

However, we can think of concurrent processes are running in parallel with each other.

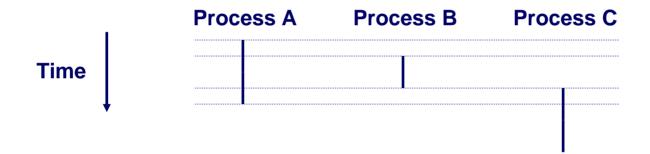

### **Context Switching**

# Processes are managed by a shared chunk of OS code called the *kernel*

■ Important: the kernel is not a separate process, but rather runs as part of some user process

# Control flow passes from one process to another via a context switch.

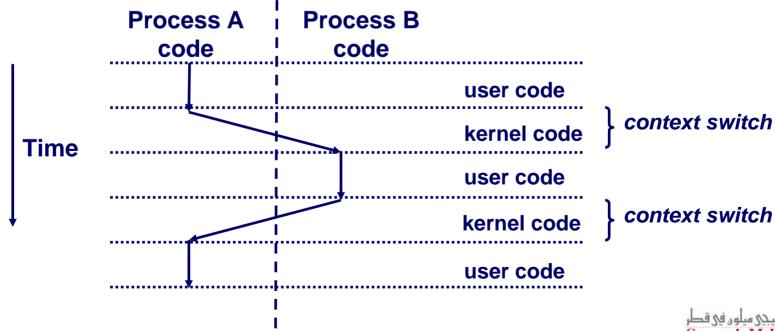

### **Private Address Spaces**

#### Each process has its own private address space.

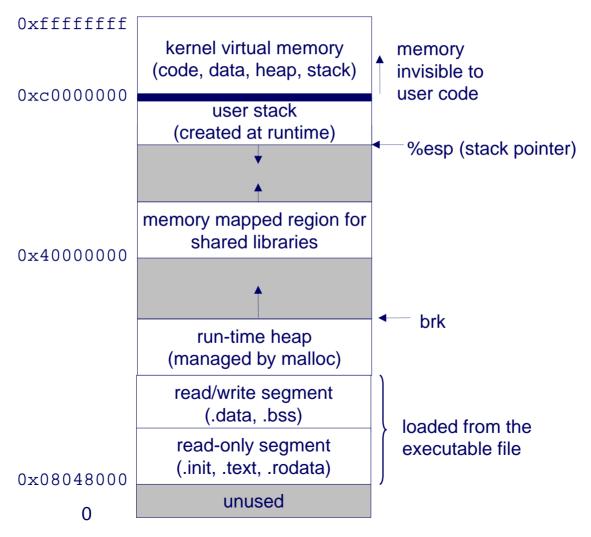

### fork: Creating New Processes

#### int fork(void)

- creates a new process (child process) that is identical to the calling process (parent process)
- returns 0 to the child process
- returns child's pid to the parent process

```
if (fork() == 0) {
   printf("hello from child\n");
} else {
   printf("hello from parent\n");
}
```

Fork is interesting (and often confusing) because it is called once but returns twice

#### **Key Points**

- Parent and child both run same code
  - Distinguish parent from child by return value from fork
- Start with same state, but each has private copy
  - Including shared output file descriptor
  - Relative ordering of their print statements undefined

```
void fork1()
{
    int x = 1;
    pid_t pid = fork();
    if (pid == 0) {
        printf("Child has x = %d\n", ++x);
    } else {
        printf("Parent has x = %d\n", --x);
    }
    printf("Bye from process %d with x = %d\n", getpid(), x);
}
```

#### **Key Points**

```
void fork2()
{
    printf("L0\n");
    fork();
    printf("L1\n");
    fork();
    printf("Bye\n");
}
```

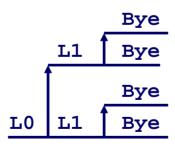

#### **Key Points**

```
void fork3()
{
    printf("L0\n");
    fork();
    printf("L1\n");
    fork();
    printf("L2\n");
    fork();
    printf("Bye\n");
}
```

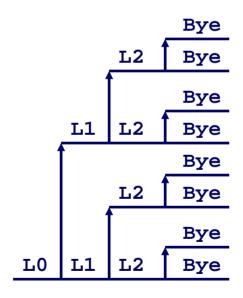

#### **Key Points**

```
void fork4()
    printf("L0\n");
    if (fork() != 0) {
      printf("L1\n");
       if (fork() != 0) {
           printf("L2\n");
           fork();
    printf("Bye\n");
```

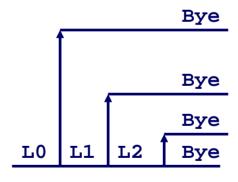

#### **Key Points**

```
void fork5()
    printf("L0\n");
    if (fork() == 0) {
      printf("L1\n");
       if (fork() == 0) {
           printf("L2\n");
           fork();
    printf("Bye\n");
```

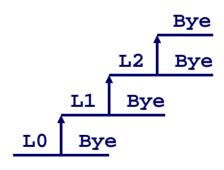

### exit: Destroying Process

#### void exit(int status)

- exits a process
  - Normally return with status 0
- atexit() registers functions to be executed upon exit

```
void cleanup(void) {
   printf("cleaning up\n");
}

void fork6() {
   atexit(cleanup);
   fork();
   exit(0);
}
```

### **Zombies**

#### Idea

- When process terminates, still consumes system resources
  - Various tables maintained by OS
- Called a "zombie"
  - Living corpse, half alive and half dead

#### Reaping

- Performed by parent on terminated child
- Parent is given exit status information
- Kernel discards process

#### What if Parent Doesn't Reap?

- If any parent terminates without reaping a child, then child will be reaped by init process
- Only need explicit reaping for long-running processes
  - E.g., shells and servers

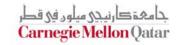

# Zombie Example

```
linux> ./forks 7 &
[11 6639
Running Parent, PID = 6639
Terminating Child, PID = 6640 }
linux> ps
 PID TTY
                  TIME CMD
 6585 ttyp9 00:00:00 tcsh
 6639 ttyp9 00:00:03 forks
 6640 ttyp9 00:00:00 forks <defunct>
 6641 ttyp9 00:00:00 ps
linux> kill 6639
[1] Terminated
linux> ps
 PID TTY
                  TIME CMD
             00:00:00 tcsh
 6585 ttyp9
 6642 ttyp9
              00:00:00 ps
```

- ps shows child process as "defunct"
- Killing parent allows child to be reaped

### Nonterminating Child Example

```
linux> ./forks 8
Terminating Parent, PID = 6675
Running Child, PID = 6676
linux> ps
 PID TTY
                   TIME CMD
 6585 ttyp9
             00:00:00 tcsh
           00:00:06 forks
 6676 ttyp9
 6677 ttyp9 00:00:00 ps
linux> kill 6676
linux> ps
 PID TTY
                   TIME CMD
 6585 ttyp9
               00:00:00 tcsh
 6678 ttyp9
               00:00:00 ps
```

- Child process still active even though parent has terminated
- Must kill explicitly, or else will keep running indefinitely

### wait: Synchronizing with Children

#### int wait(int \*child\_status)

- suspends current process until one of its children terminates
- return value is the pid of the child process that terminated
- if child\_status != NULL, then the object it points to will be set to a status indicating why the child process terminated

### wait: Synchronizing with Children

```
void fork9() {
   int child status;
   if (fork() == 0) {
      printf("HC: hello from child\n");
   else {
      printf("HP: hello from parent\n");
      wait(&child_status);
      printf("CT: child has terminated\n");
   printf("Bye\n");
                                                HC Bye
   exit();
```

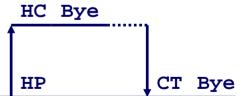

### wait() Example

- If multiple children completed, will take in arbitrary order
- Can use macros WIFEXITED and WEXITSTATUS to get information about exit status

```
void fork10()
    pid_t pid[N];
    int i;
    int child status;
    for (i = 0; i < N; i++)
       if ((pid[i] = fork()) == 0)
           exit(100+i); /* Child */
    for (i = 0; i < N; i++) {
      pid_t wpid = wait(&child_status);
       if (WIFEXITED(child_status))
          printf("Child %d terminated with exit status %d\n",
                wpid, WEXITSTATUS(child_status));
       else
           printf("Child %d terminate abnormally\n", wpid);
```

### waitpid(): Waiting for a Specific Process

- waitpid(pid, &status, options)
  - Can wait for specific process
  - Various options

```
void fork11()
    pid_t pid[N];
    int i;
    int child status;
    for (i = 0; i < N; i++)
      if ((pid[i] = fork()) == 0)
          exit(100+i); /* Child */
    for (i = 0; i < N; i++) {
      pid t wpid = waitpid(pid[i], &child status, 0);
      if (WIFEXITED(child status))
          printf("Child %d terminated with exit status %d\n",
                wpid, WEXITSTATUS(child status));
      else
          printf("Child %d terminated abnormally\n", wpid);
```

### exec: Loading and Running Programs

```
int execl(char *path, char *arg0, char *arg1, ..., 0)
```

- Loads and runs executable at path with args arg0, arg1, ...
  - path is the complete path of an executable object file
  - By convention, arg0 is the name of the executable object file
  - "Real" arguments to the program start with arg1, etc.
  - List of args is terminated by a (char \*)0 argument
  - Environment taken from char \*\*environ, which points to an array of "name=value" strings:
    - » USER=droh
    - » LOGNAME=droh
    - » HOME=/afs/cs.cmu.edu/user/droh
- Returns -1 if error, otherwise doesn't return!
- Family of functions includes execv, execve (base function), execvp, execl, execle, and execlp

### exec: Loading and Running Programs

```
main() {
    if (fork() == 0) {
        execl("/usr/bin/cp", "cp", "foo", "bar", 0);
    }
    wait(NULL);
    printf("copy completed\n");
    exit();
}
```

### Summarizing

#### **Exceptions**

- Events that require nonstandard control flow
- Generated externally (interrupts) or internally (traps and faults)

#### **Processes**

- At any given time, system has multiple active processes
- Only one can execute at a time, though
- Each process appears to have total control of processor + private memory space

# Summarizing (cont.)

#### **Spawning Processes**

- Call to fork
  - One call, two returns

#### **Terminating Processes**

- Call exit
  - One call, no return

#### **Reaping Processes**

■ Call wait or waitpid

#### **Loading and Running Programs**

- Call execl (or variant)
  - One call, (normally) no return